#### **Monroe County Radio Communications Association**

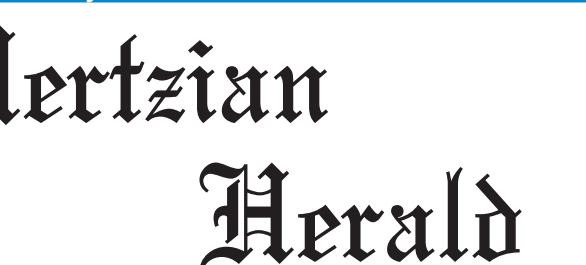

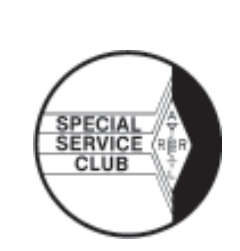

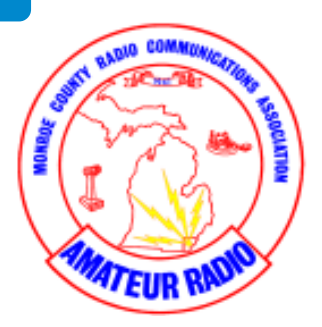

**October 2019 • Volume 43, Issue 10 • Monroe, Michigan, U.S.A. • www.mcrca.org**

# **Off The Kuf:**

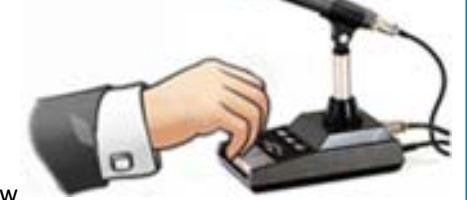

By Mike – N8KUF

The

The month of September 2019 is now history (wait – how

did THAT happen so fast). The month was unusually busy from both a Ham radio and a personal perspective. Let's hope October brings a lot of beautiful fall weather (so far – so good), some typically gorgeous Michigan fall colors (starting to turn and soon to bloom), and ample time to enjoy all of the above.

The Simulated Emergency Test (SET) took place on October 12th. This ARPSC event is nationwide, and Michigan typically ranks (scores) within the top 5 sections in the nation. Lance KE8BYC has done a wonderful job in pulling resources together and doing everything necessary to achieve wonderful results – putting Monroe County at the top of the top (so to speak). I hope that you were able to participate in the exercise making yourself part of that crème of the crop. If not, start making plans now for supporting the efforts next fall. Check out all the information available on the local organization web pages (details elsewhere in this newsletter)

September also saw another Foxhunt. Once again, I had a great time … yet once again, I have to admit to "not quite" finding the fox as quickly as I should have. At one point I was within a hundred feet of the fox, yet because of reflected signals and shortsighted vision, I chose to pull away and explore another 3 or 4 miles looking for the elusive critter. As Max Smart would have said "Missed it by THAT MUCH". It was fun none the less and I am looking forward to putting together another round of foxhunts next year. I hope you will be able to participate and join in the fun.

If you were at the September meeting, you got a chance to work in a small group setting to put together a Code Practice Oscillator. Tom KG8P lead the four (or was it five) groups through the 'no soldering' construction project. Though the project was not complicated, and the results not really 'pretty' – the sound of functional practice oscillators at the conclusion of the effort was indeed a joy to hear. All participants appeared to have a good time. Some lessons were learned about component identification and about the importance of thoroughly cleaning contact points in obtaining consistent results. I hope everyone enjoyed the exercise as much as it appeared. THANKS, Tom, for pulling everything together for this fun and educational program.

The October meeting will include a video titled 'Discovering Amateur Radio'. This is indeed a changeup from the originally planned program related to SWR. SWR, simply stated, is the amount of transmitted power related to the amount of reflected power. In reviewing the planned video however – there was enough math included to overflow a 10-pound bag – and that didn't seem like a very entertaining program. The newly planned video explores the evolution of "communications", including substantial information related to the development of Ham Radio as we know it today and as we look forward to what it may become tomorrow (and all with virtually NO math). I hope that you will join us to discover more about this wonderful hobby. (Continued page 3)

#### **Club Officers**

**PRESIDENT** Mike Karmol N8KUF mkarmol@bex.net

**VICE PRESIDENT** Paul Trouten W8PI ptrouten@bex.net

**SECRETARY** Brenda VanDaele KB8KQC ka8ebi@yahoo.com

> **TREASURER** Fred VanDaele K8EBI ka8ebi@yahoo.com

**DIRECTOR** John Copeland N8DXR jcn8dxr@gmail.com

**DIRECTOR** Rodney Haddix KD8ZNZ rodhaddix@hotmail.com

**DIRECTOR STATION TRUSTEE** Wes Busdiecker KC8SKP busdiecw@netscape.net

#### *Inside This Issue*

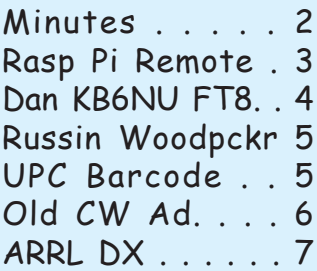

## **MCRCA Minutes:**

#### **September 19, 2019**

Meeting called to order at 7:30 pm, by Mike Karmol N8KUF. Pledge of Allegiance Introductions: One new member, one upgrade and one guest.

MINUTES: Motion by John N8DXR, supported by Wes KC8SKP, to approve as written in the Herald. Approved.

TREASURER REPORT: Motion by Paul W8PI, supported by Tom KG8P, to approve the treasurer's report as passed out to the membership. Approved.

DX REPORT: Tom KG8P, reported that a recent solar event changed everything for the worst this week. Johannes 5T5PA and Evert 5T2KW inform DX-World that they will be active in October 2019 from a special location in Mauritania from the evening of the 19th until the morning of the 26th. Paul W8PI reported that there are several QSO parties coming up, Maine, Iowa, New Hampshire, and New Jersey, along with the Salmon Run in Washington state.

FUTURE PROGRAMS: **October** – will be a program on SWR. **November** – KA9LA will do a program on Skype. **December** – Potluck and gift exchange.

TESTING: Next session - Sat. October 19, 2019.

ARPSC: Rodney KD8ZNZ, ARPSC meeting first Thursday October 3rd. - Mike N8KUF challenges everyone to check into one of the nets during the S.E.T. Saturday Oct.  $12^{th}$  between 9 am and Noon. - The annual Spook Patrol in Dundee will be held Thursday Oct. 31<sup>st</sup> meet at Wendy's between 4:30 and 5:00 pm.

ARRL: Dale WA8EFK absent, ARRL petitioning FCC to replace Symbol Rate with Bandwidth Limit.

RRRA: Mike N8KUF reported that all repeaters are OK and working on replacing the Packet in Ida.

OLD BUSINESS: None

NEW BUSINESS: None

50/50: Jim Wohlgamuth, KF8LT

DOOR PRIZE DRAWING: Rodney KD8ZNZ donated the gift card back to the club.

ARRL Handbook donated by Mike N8KUF won by Tom KE8KNZ

ANOUNCEMENTS: October 12th S.E.T. Simulated Emergency Test. – NW Ohio Black Swamp Hamfest Nov. 2, 9 am to Noon and Meet from noon until 2:00, in Temperance, MI at St. Luke's Church, Sterns and Jackman roads.

PROGRAM: Tom K8GP will be building a code practice oscillator.

ADJOURNED: 8:52 pm

ATTENDANCE: 20

KC8SKP Wes **KD8ZNZ Rodney** KD8ZUI Robert KE8DDM Dalton W8SMB Scott **KE8KNZ Tom** KF8LT Jim KG8P Tom N8DXR John N8KUF Mike N8NYP Terry W8PI Paul W8GMA Bob W8GPR Gary AD8EP Keith N8BZN Don Fritz

K8EBI Fred **KA8PQH Neil KB8KQC Brenda** KB8OSU George

#### **Committees**

**Classes**

**Club Station** Wes Busdiecker KC8SKP

**DX Net**

**Field Day** Jeff Breitner KA8NCR

**Finance** Paul Trouten W8PI (chair) Fred VanDaele KA8EBI Dale Williams WA8EFK

**HamFest** Fred VanDaele KA8EBI

**Hertzian Herald** Fred VanDaele KA8EBI

> **Historian** Paul W8PI

**Public Relations** Jeff Breitner KA8NCR

**Scholarship** Fred VanDaele KA8EBI

> **School Liaison** open

> > **Programs** open

**Membership** Terry Kolton N8NYP n8nyp@arrl.net

> **Planning** open

**Property Custodian** open

Remember, in order to remain a MCRCA member in good standing (or to obtain good standing as a member), you must observe the following rules of meeting etiquette which include, but are not limited to:

- 1) All throwable fruits/veggies must be checked at the door and
- 2) All who are willing to have a good time are welcome, and
- 3) All who attend are encouraged to learn something new, and
- 4) All are encouraged to occasionally bring homemade cookies, and
- 5) You should bring a non-member friend to at least 2 meetings per year

I'll see YOU (and your friend) at the meeting,  $Mike$  Karmol – N8KUF 2019 President – MCRCA

## **RASPBERRY PI HAM RADIO REMOTE REVIEWED**

by: Al Williams

One problem with ham radio these days is that most hams live where you can't put a big old antenna up due to city laws and homeowner covenants. If you're just working local stations on VHF or UHF, that might not be a big problem. But for HF usage, using a low-profile antenna is a big deal. However, most modern radios can operate remotely. Well-known ham radio company MFJ now has the RigPi Station Server and [Ham Radio DX] has an early version and did a review.

As the name implies, the box contains a Raspberry Pi. There's also an audio interface. The idea is to consolidate rig control along with other station control (such as rotators) along with feeding audio back and forth to the radio. It also sends Morse code keying to the radio. The idea is that this box will put your radio on the network so

that you operate it using a web browser on a PC or a mobile device.

According to MFJ, you can operate voice, Morse code, or digital modes easily and remotely. The box uses open source software that can control over 200 different radios and 30 rotors. Of course, you could build all this yourself and use the same open source software, but it is nicely packaged. [Ham Radio DX] says you don't need to know much about the Pi or Linux to use the box, although clearly you can get into Linux and use the normal applications if you're so inclined.

Even if you don't want to transmit, we could see a set up like this being used for remote monitoring. We'd like to see a companion box for the remote end that had the audio hardware, a keyer, and perhaps a knob to act as a remote control of sorts. Of course, you could probably figure out how to do that yourself. We wonder if some ham clubs might start offering a remote radio via an interface like this — we've seen it done before, but not well.

Your \$50 radio probably isn't going to work with this, and if you use FT8, you could argue you don't need to be there anyway.

https://hackaday.com/2019/10/07/raspberry-pi-hamradio-remote-reviewed/

## **PLEASE CHECK YOUR CHILDREN'S CANDY** JUST FOUND THIS IN A TWIX

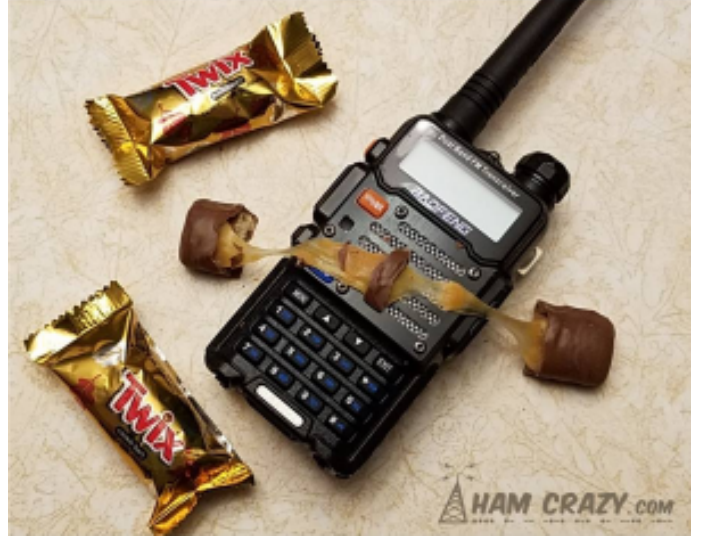

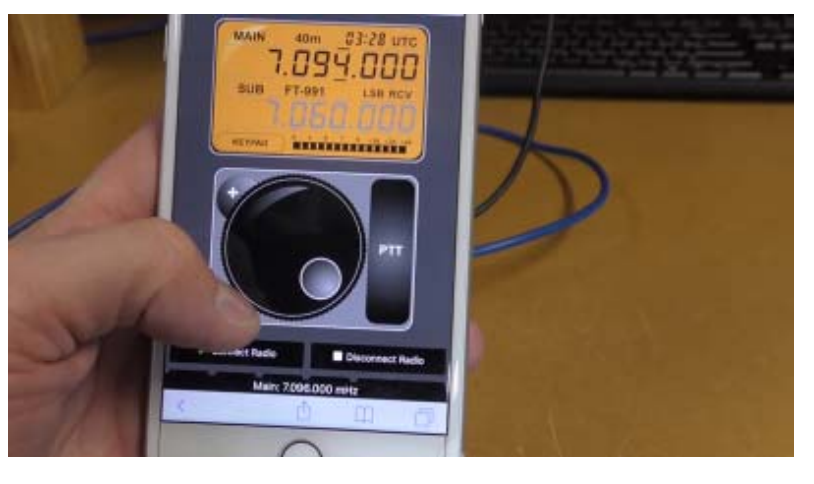

## **DXpedition to use FT8 robot?**

By Dan Romanchik, KB6NU

It's inevitable. At some point, machines are going to render humans irrelevant. It's been a recurring theme in science fiction since before I was born (1955), and there are numerous predictions of the Singularity, the point in time when machines will be smarter than human, occurring between 2030 and 2045.

It may happen in amateur radio sooner than we think. A couple of days ago, one of my readers, sent me a link to a blog post by John, AE5X: Automated FT8 "FoxBot" in upcoming DXpedition – confirmed. He wrote:

"A DXpedition to Tokelau will take place from 1 to 11 October and it will be your chance to work an FT8 robot operating in Fox/ Hound mode.

"Stathis SV5DKL has been working on a "FoxBot" for some time now, is listed as a partner to this DXpedition and has confirmed that the DXpedition will be using his FoxBot."

John has since updated this post, noting "The SV5DKL logo has now been removed and the DX team will be in 'full compliance' with the mode." Full compliance meaning following the rules set up by the ARRL DXCC rules.

The ARRL is, of course, against the use of robots. A recent *ARRL Letter* noted:

"ARRL has incorporated changes to the rules for all ARRL-sponsored contests and DXCC, prohibiting automated contacts and requiring that an actual operator is initiating and carrying out a contact. These changes also apply to Worked All States (including Triple Play and 5-Band WAS), Fred Fish W5FF Memorial, and VUCC awards. The changes are effective immediately and affect the rules for both HF contests, and VHF/UHF contests as well as DXCC.

"A resolution at the July ARRL Board of Directors meeting pointed to 'growing concern over fully automated contacts being made and claimed' for contest and for DXCC credit. The rules now require that each claimed contact include contemporaneous direct initiation by the operator on both sides of the contact. Initiation of a contact may either be local or remote."

As AE5X says, however, the use of FT8 robots in the future is a certainty. Sooner or later, some DXpedition is going to use an FT8 robot without saying anything about it. How is the ARRL going to know that a DXpedition is using robots if the DXpedition operators don't tell them?

I'm wondering when some DXpedition is going to give up on SSB and CW altogether. Why bother with those modes when you can make hundreds or thousands more contacts by just operating FT8?

Another thought just occurred to me. If the ARRL gets its way and Techs are awarded HF digital privileges, how long will it take for some enterprising Tech to make the DXCC Honor Roll using FT8 exclusively. Oh, the horror of it all!

=============================

Dan Romanchik, KB6NU, is the author of the KB6NU amateur radio blog (KB6NU.Com), the "No Nonsense" amateur radio license study guides (KB6NU.Com/study-guides/), and often appears on the ICQPodcast (icqpodcast.com). When he's not wondering when robots are going to take over the world, he likes to (manually) operate CW on the HF bands.

### **Dundee Spook Patrol**

Thursday, October 31, 2019 will be the annual Dundee Spook Patrol. We usually meet at Wendy's Restaurant between 4:30 and 5:00 PM for a briefing and pick-up a map of Dundee. Trick or Treating runs from 5:30 to 7:00 PM. Afterwards we meet back at Wendy's for a short debriefing. If you can help contact Dale WA8EFK.

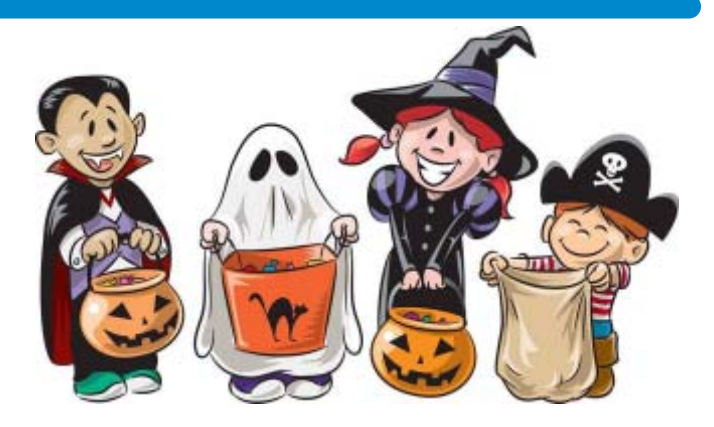

## **Russian Woodpecker**

Amateur radio operators in the 1970s and 1980s frequently detected an anomaly that operators all over the world quickly nicknamed the "woodpecker" because of the sound it made when it interrupted the frequencies they were using. The "rat tat tat tat" clicking sound was fast and reminiscent of the familiar bird banging its staccato rhythms on tree trunks.

Like some of the other mysteries from the Cold War, the woodpecker radio signals led back to Russia. The sound heard by amateur radio operators around the world was a side effect of absolutely massive radar antenna arrays constructed by the Soviets. Called Duga (the original prototype and Duga-1 located in western Russia, and Duga-2 located in eastern Russia), it was an early warning system designed to detect ballistic missiles launched by the United States.

Massive, frankly, might be an understatement. The arrays were hundreds of meters long and housed hundreds of individual transmitting elements. The frequency interference was a result of the incredibly high operating power of the individual installation sites. Sometimes, the radar arrays operated at 10 million watts, more than enough power to reach well beyond Soviet borders and disrupt communications around the world. *Image by Ingmar Runge/Wikimedia.*

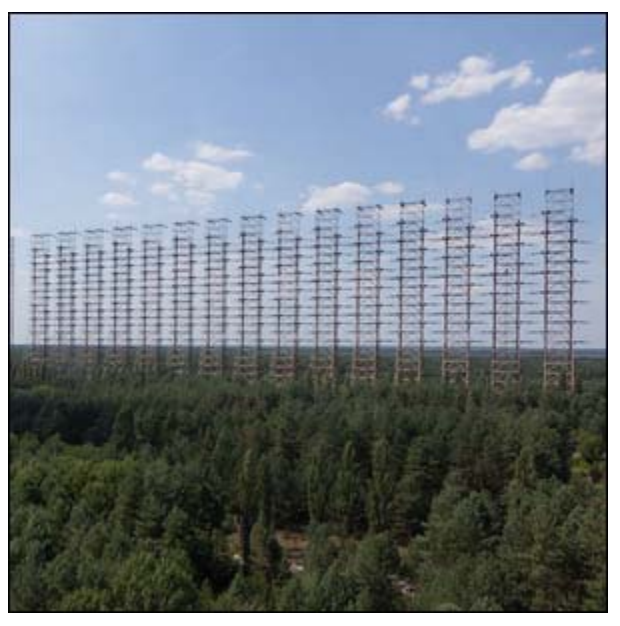

## **How the Bar code UPC came about**

In the late 1940s, Bernard Silver, a graduate student at the Drexel Institute of Technology in Philadelphia, overheard the president of a local grocery chain talking to the dean of his department about his desire for a system to easily code product data and speed up the checkout process. Silver was curious about the idea, told his friend Joe Woodland about it, and together, they immediately started working on potential solutions.

After several false starts involving various ideas like UV ink (too expensive and too quick to fade), they focused on a method inspired by the simplicity of Morse code. That system would evolve over a year of testing into the early stages of what we now know as the barcode—Woodland and Silver filed for the patent in 1949. Over the next decade, they pitched the system to various companies with limited success—this included marketing the system to IBM where Woodland was working at the time.

The barcode as we now know it, the Universal Product Code (UPC), didn't begin its rise to ubiquity until after a series of retail tests at the behest of the National Association of Food Chains in the mid-1960s. Even then, the barcode only appeared on a commercial product after nearly a decade of testing.

Finally, the now ubiquitous barcode had its debut with the public. On June 26, 1974, at a Marsh's Supermarket in Troy, Ohio—one of the test stores used by the NAFC—Clyde Dawson purchased a multi-pack of Wrigley's Juicy Fruit gum which was scanned by cashier Sharon Buchanan. That multi-pack of gum kicked off the commercialization and widespread adoption of the barcode and, a quarter century after its invention, finally brought together the grocery chain president's problem with a workable solution. The bundle of Wrigley's gum and the receipt are on permanent display at the Smithsonian Institute.

 $1860$ 

www.HowToGeek.com

To Get You A Position **Paying Good Wages** When You Graduate From My School of

If I Will Agree

**Telegraphy** 

**Will You Come?** 

My graduates are given immediate employment by Railroads, Tele-

Geo. M. Dodge, Pres. Dodge's Institute of Telegraphy Valparaiso, Ind.

graph and Wireless Companies, because my school is recognized as the only one graduating thoroughly practical operators. Demand exceeds *supply*. If you want

## Good Wages, Easy Work and a Bright Future

write today. I offer you advantages unequaled anywhere

1. Oldest, Largest and most Successful Telegraph School in the World. 2. Expert Instructors. 3. Best<br>Equipment — (we occupy exclusively two large modern<br>buildings with R. R. train and Western Union wires and complete wireless station installed.) 4. Low Rates, 5. Easy Payments. 6. Living expenses earned while learning. Correspondence courses if desired. New Course in Railway Accounting makes my graduates proficient station agents.<br>May be taken alone if desired. Write me today for illustrated descriptive catalog and interesting testimonials.

GEO. M. DODGE, Pres.

**8th Street** DODGE INSTITUTE OF TELEGRAPHY, VALPARAISO, IND.

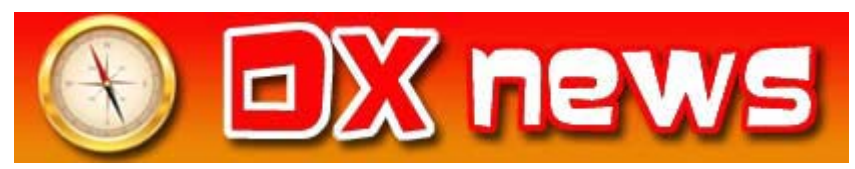

This week's bulletin was made possible with information provided by HK6O, The Daily DX, the OPDX Bulletin, 425 DX News, DXNL, Contest Corral from QST and the ARRL Contest Calendar and WA7BNM web sites. Thanks to all.

**ZAMBIA, 9J.** Mario, IK1MYT is QRV as 9J2MYT from Lusaka until June 2020. Activity is on 40, 20, 15 and 10 meters. QSL to home call.

**AZORES, CU.** Operators DG0OHD, DG5AA, DK8YY, DL1AOB, DL1AWD, DL7ZZ and DL8ALU will be QRV as CT8/ home calls from Graciosa Island, IOTA EU-175, from October 13 to 21. During the upcoming Worked All Germany contest they will be active as CR2Y. QSL CR2Y via DH7WW and all others to home calls.

**GUADELOUPE, FG.** Philippe, F1DUZ will be QRV as FG4KH from October 14 to 29. Activity will be on 80 to 10 meters using SSB and FT8. QSL to home call.

**MAYOTTE, FH.** Willy, DJ7RJ will be QRV as FH/DJ7RJ from October 15 to November 3. Activity will be on 160 to 10 meters using CW and SSB. QSL to home call.

**COLOMBIA, HK.** Special event station 5K6MZL is QRV from Manizales until October 14 in celebration of the 170th anniversary of the city of Manizales. Activity is on 160 to 2 meters using CW, SSB and various digital modes. QSL via bureau. In addition, look for special event stations 5J500LDV, 5J500L, 5J500D and 5J500V to be QRV from October 16 to 30 in remembrance of 500 years of the passing of Leonardo da Vinci. Activity will be on 80 to 10 meters using CW, SSB and various digital modes. QSL via bureau.

**SAN ANDRES AND PROVIDENCIA, HK0.** A large group of operators will be QRV as 5K0K from San Andres Island, IOTA NA-033, from October 15 to 30. Activity will be on 160 to 10 meters using CW, SSB, RTTY and FT8. QSL via OK6DJ.

**JAPAN, JA.** Markus, DJ4EL will be QRV as JR6/DJ4EL from Yomitan, Okinawa, IOTA AS-017, from October 13 to 25. Activity will be on 20 meters. He also plans to visit other islands and maybe be active on other bands as well. QSL to home call.

**SVLBARD, JW.** Operators Erling, LA6VM, Halvard, LA7XK and Just, LA9DL are QRV as JW6VM, JW7XK, and JW9DL, respectively, from Longyearbyen, IOTA EU-026, until October 14. They will be active as JW5X in the Scandinavian Activity SSB contest. QSL JW5X via LA5X and all others to home calls.

**NETHERLANDS, PA.** Special event station PH100ADL is QRV until the end of 2019 to commemorate the first commercial flight in the Netherlands 100 years ago. Activity is on the HF bands using CW and SSB. QSL via bureau.

#### The American Radio Relay League's round-up of the forthcoming week's DX activity on the amateur radio bands

**PALAU, T8.** Operators JH7IPR, JQ6FQI and JA6KYU are QRV as T88UW, T88WM and T88HS, respectively, from Koror, IOTA OC-009, until October 16. Activity is on the HF bands and 6 metersd using CW, AM, SSB, FSK, FT8 and FT4. This includes being an entry in the Oceania DX CW contest. QSL via operators' instructions.

**ASIATIC RUSSIA,** UA0. Vlado, UA0LCZ is QRV as UA0LCZ/ p from Popov Island, IOTA AS-066, until October 14. Activity is on 80 to 17 meters using CW. QSL to home call.

**ST. KITTS AND NEVIS, V4.** John, W5JON will be QRV as V47JA from St. Kitts, IOTA NA-104, from October 16 to 22. Activity will be on 160 to 6 meters using SSB and FT8. QSL direct to home call.

**BERMUDA, VP9.** Josh, W9HT will be QRV as W9HT/VP9 from Hamilton Parish from October 12 to 15. Activity will be on the HF bands and 6 meters. QSL to home call.

**SOUTH SUDAN, Z8.** James, Z81C is QRV from Juba while working for a non-governmental organization for the next 18 months. Activity is mostly on SSB. QSL via operator's instructions.

#### **THIS WEEKEND ON THE RADIO**

The Makrothen RTTY Contest, Oceania DX CW Contest, NCCC RTTY Sprint, NCCC CW Sprint, QRP ARCI Fall CW QSO Party, Nevada QSO Party, Microwave Fall Sprint, SKCC Weekend CW Sprintathon, Scandinavian Activity SSB Contest, Pennsylvania QSO Party, Arizona QSO Party, FISTS Fall Unlimited CW Sprint, South Dakota QSO Party, PODXS 070 Club 160-Meter Great Pumpkin Sprint, UBA ON 80-Meter CW Contest and UBA ON 6-meter Contest will certainly keep contesters busy this upcoming weekend.

The 4 States QRP Group Second Sunday Sprint and RSGB 80- Meter Autumn CW Series are scheduled for October 14.

The CWops Mini-CWT Test and Phone Fray are scheduled for October 16.

The Canadian National Parks on the Air, CNPOTA, operating event runs for the entire year of 2019, with special stations active from Canada's parks and historic sites.

Please see October QST page 90, and the ARRL and WA7BNM contest web sites for details

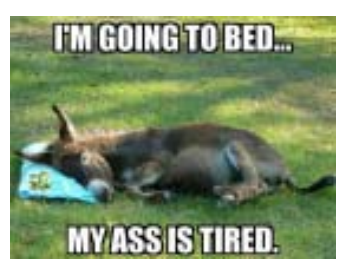

Monroe County Radio Communications Association Amateur Radio examinations are held the 3rd Saturday of every even numbered month at:

#### **American Red Cross Chapter Bldg.** Walk-ins are always welcome. **2019 Schedule:** 1645 North Dixie Highway February 16 April 20

## Monroe, MI 48161 June 15 August 17 October 19 December 21

#### TESTING BEGINS PROMPTLY AT 9:00 AM

Applicants are expected to have all forms filled out and be ready to take tests at that time. Coffee and doughnuts are available at 8:30 AM. For more information or to make reservations, call Paul Trouten - W8PI at 734-854-2224

**Local Net**

### **Join us at the next meeting**

October 17th at 7:30 pm American Red Cross Chapter Bldg. 1645 North Dixie Highway Monroe, MI 48162

**ARPSC Meeting** first Thursday of every month at the EMD office on Raisinville Rd.. 7:00 PM

**ARPSC Net** - Every Monday evening on '72-Monroe

(146.72 Mhz) starting at 8:00pm.